V Y

**УТВЕРЖДАЮ** 

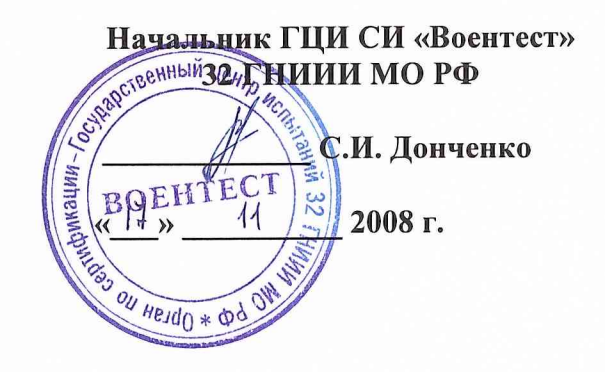

## ИНСТРУКЦИЯ

# ГАЗОАНАЛИЗАТОРЫ СФГ-М.01

## МЕТОДИКА ПОВЕРКИ

Лист утверждения

МЕКВ.413322.005 ДЛ-ЛУ

## СОДЕРЖАНИЕ

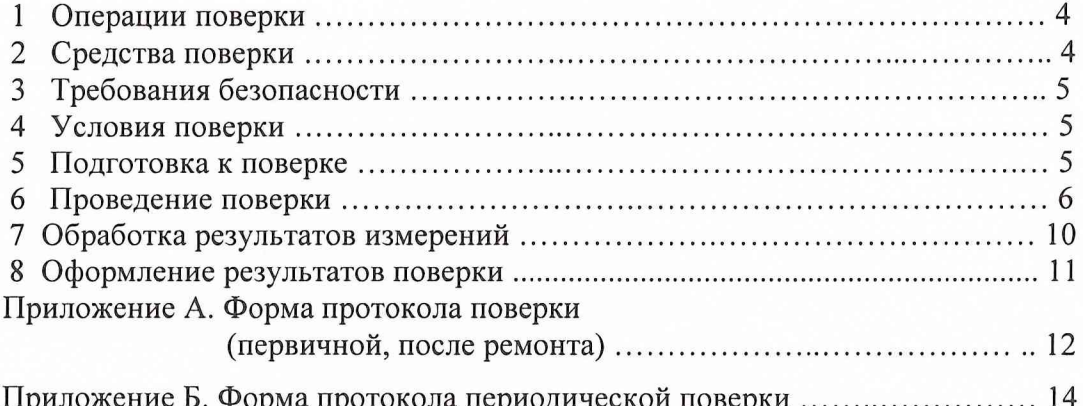

Настоящая методика поверки распространяется на газоанализаторы СФГ-М.01 МЕКВ.413322.005, устанавливает методику их первичной поверки, поверки после ремонта, а так же периодической поверки в процессе эксплуатации.

Рекомендуемый межповерочный интервал - 1 год.

Периодическая поверка в эксплуатации осуществляется с использованием комплекта поверочного СНС-ИФГ (далее комплекта СНС-ИФГ) УТАМ5.940.000 ТУ без применения поверочных газовых смесей (ПГС).

#### **1 ОПЕРАЦИИ ПОВЕРКИ**

1.1 При проведении поверки газоанализатора выполняют операции, указанные в таблице 1.  $\Gamma$ аблица 1  $\Gamma$ 

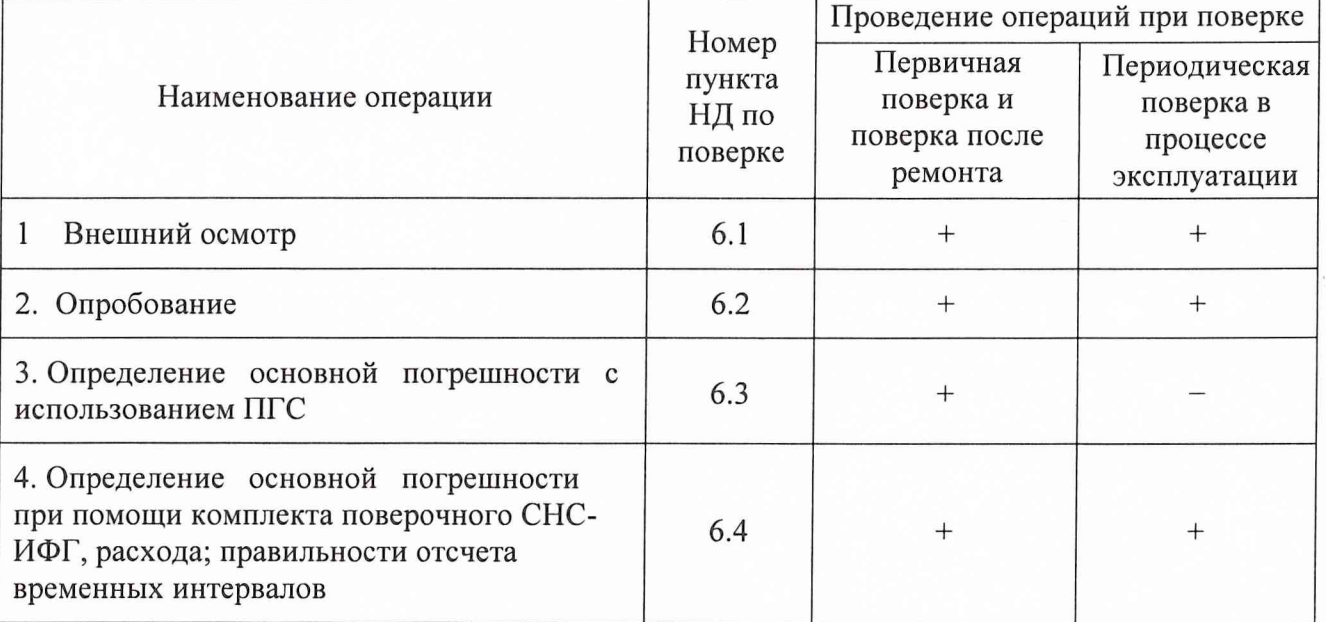

Примечание «+» - проводить операцию; «—» - не проводить операцию.

1.2 Если при проведении той или иной операции поверки получен отрицательный результат, поверка прекращается.

#### **2 СРЕДСТВА ПОВЕРКИ**

2.1 При проведении поверки должны применяться оборудование, приборы и принадлежности, указанные в таблице 2.  $T<sub>2</sub>$ блица 2

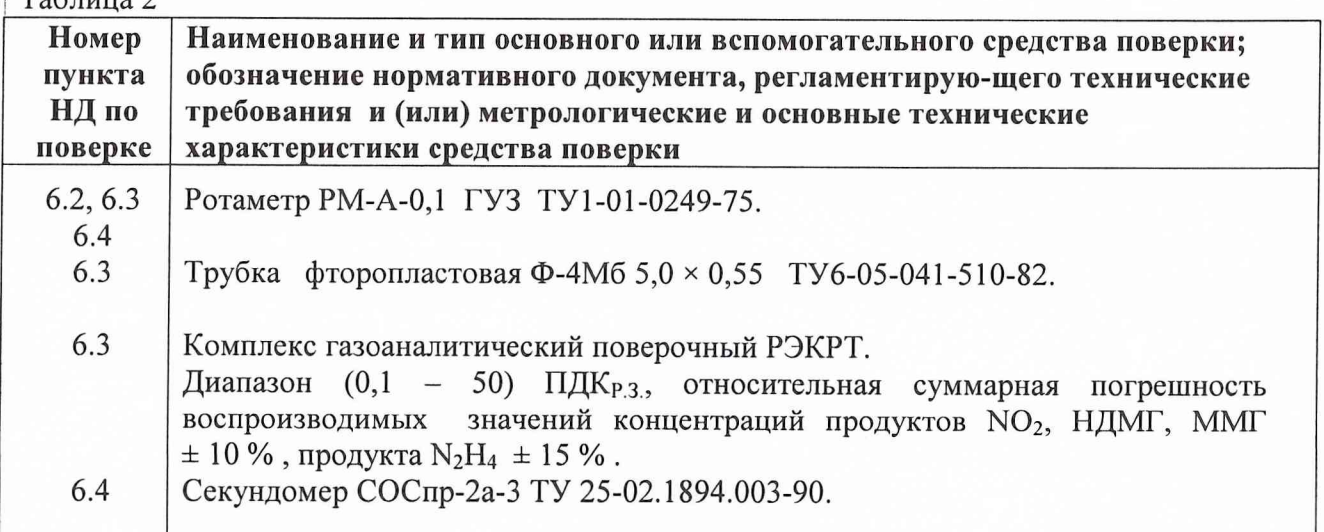

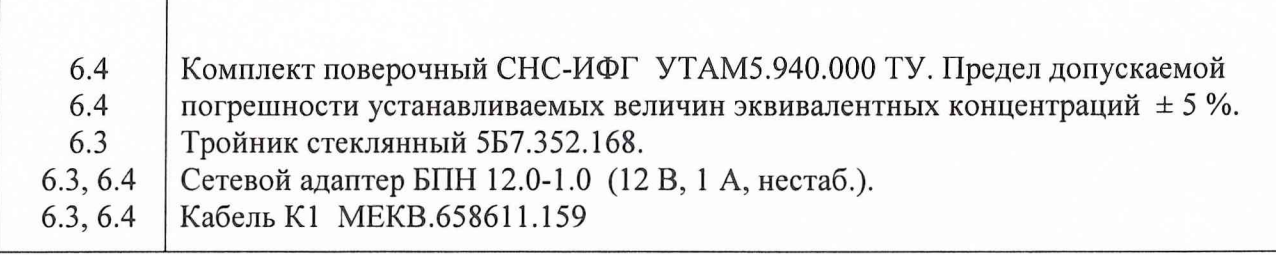

2.2 Средства измерений должны иметь действующий документ о поверке.

2.3 Допускается использование другого оборудования, приборов и принадлежностей, метрологические характеристики которых не хуже указанных. Указанное допущение не касается комплекта поверочного СНС-ИФГ.

#### **3 ТРЕБОВАНИЯ БЕЗОПАСНОСТИ**

3.1 Лица, проводящие поверку, должны руководствоваться инструкциями по технике безопасности при работе с токсичными веществами.

3.2 Помещения, в которых проводятся работы с использованием ПГС, должны быть оборудованы приточно-вытяжной вентиляцией.

3.3 Сброс ПГС должен осуществляться только в вытяжную вентиляцию.

3.4 При поверке газоанализатора должны выполняться меры безопасности, изложенные в «Правилах техники безопасности при эксплуатации электроустановок потребителей» (ПТБ).

#### **4 УСЛОВИЯ ПОВЕРКИ**

4.1 При проведении поверки должны быть соблюдены следующие условия:

- > температура окружающего воздуха......................................................... (20 ± 5) °С;
- > относительная влажность окружающего воздуха...........................от 30 до 80 %;
- > атмосферное давление...............................................................от 94,1 до 101,3 кПа,

(от 710 до 760 мм рт.ст.);

- > электропитание от сети переменного тока напряжением 220 В с пределами отклонения по ГОСТ 21128-83, частотой 50 Гц с пределами отклонения по ГОСТ 13109-89;
- > электрические и магнитные поля, кроме земного, а также удары и вибрации должны быть исключены.

#### **5 ПОДГОТОВКА К ПОВЕРКЕ**

5.1 Проверить наличие свидетельств о поверке на средства поверки и срок их действия, а также запись о техническом обслуживании в формуляре на газоанализатор.

5.2 Занести в протокол поверки (приложение А или приложение Б) значения эквивалентных концентраций Сэп1 и Сэп2, указанные в разделе 11 МЕКВ.413322.005 ФО поверяемого газоанализатора.

5.3 Подготовить к работе средства поверки.

#### **6 ПРОВЕДЕНИЕ ПОВЕРКИ**

#### 6.1 Внешний осмотр

При внешнем осмотре установить соответствие следующим требованиям:

1) должны отсутствовать механические повреждения, грязь и ржавчина на корпусе блока газоанализатора; дисплей газоанализатора должны быть чистым и неповрежденным;

2) крышка блока должна свободно открываться;

3) пломбы газоанализатора должны быть целыми;

4) должны быть в наличии маркировка взрывозащиты, предупредительные надписи, фирменная планка; надписи на фирменной планке должны свободно читаться;

5) комплектность газоанализатора должна соответствовать формуляру на газоанализатор;

6) помимо эксплуатационной документации на газоанализатор, на месте проведения поверки должны находиться:

> этикетки на имеющиеся в комплекте прибора преобразователи ленточно-кассетные (далее  $-\Pi$ ЛК);

> паспорт УТАМ5.940.000-01 ПС на комплект СНС-ИФГ.

Результаты внешнего осмотра зафиксировать в протоколе поверки (приложение А или приложение Б).

Результаты внешнего осмотра считать положительными, если газоанализатор соответствует выше перечисленным требованиям.

#### 6.2 Опробование

Если в блоке газоанализатора отсутствует ПЛК, установить его в соответствии с определяемым компонентом. Установку ПЛК проводить в соответствии с технологической картой № В .1 МЕКВ.413322.005 РЭ.

Соединить входной штуцер газоанализатора с выходным штуцером ротаметра РМ-А-0,1 ГУЗ трубкой ПВХ 3x1,5 ТУ6-01-1196-79 из комплекта запасных частей газоанализатора.

Включить газоанализатор в сеть через сетевой адаптер и технологический кабель К1 МЕКВ.685611.159. Через 1 мин на дисплее газоанализатора должно появиться сообщение «ГОТОВ».

Во время работы побудителя расхода газоанализатора наблюдать за показаниями ротаметра РМ-А-0,1 ГУЗ. Расход должен быть в диапазоне (15 ± 5) л/ч.

Проверить правильность функционирования газоанализатора. Проверка проводится в режиме «Р2-Тест», «Проверка» согласно указаниям таблици 5 МЕКВ.413322.008 РЭ.

#### ВНИМАНИЕ!

В СЛУЧАЕ ПОЯВЛЕНИЯ ЛЮБОЙ НЕИСПРАВНОСТИ ПОВЕРКА ПРЕКРАЩАЕТСЯ.

Отсоединить трубку ПВХ от входного штуцера газоанализатора и от ротаметра РМ-А-0,1 ГУЗ.

Смонтировать схему для определения метрологических характеристик газоанализатора с использованием ПГС в соответствии с рисунком 1.

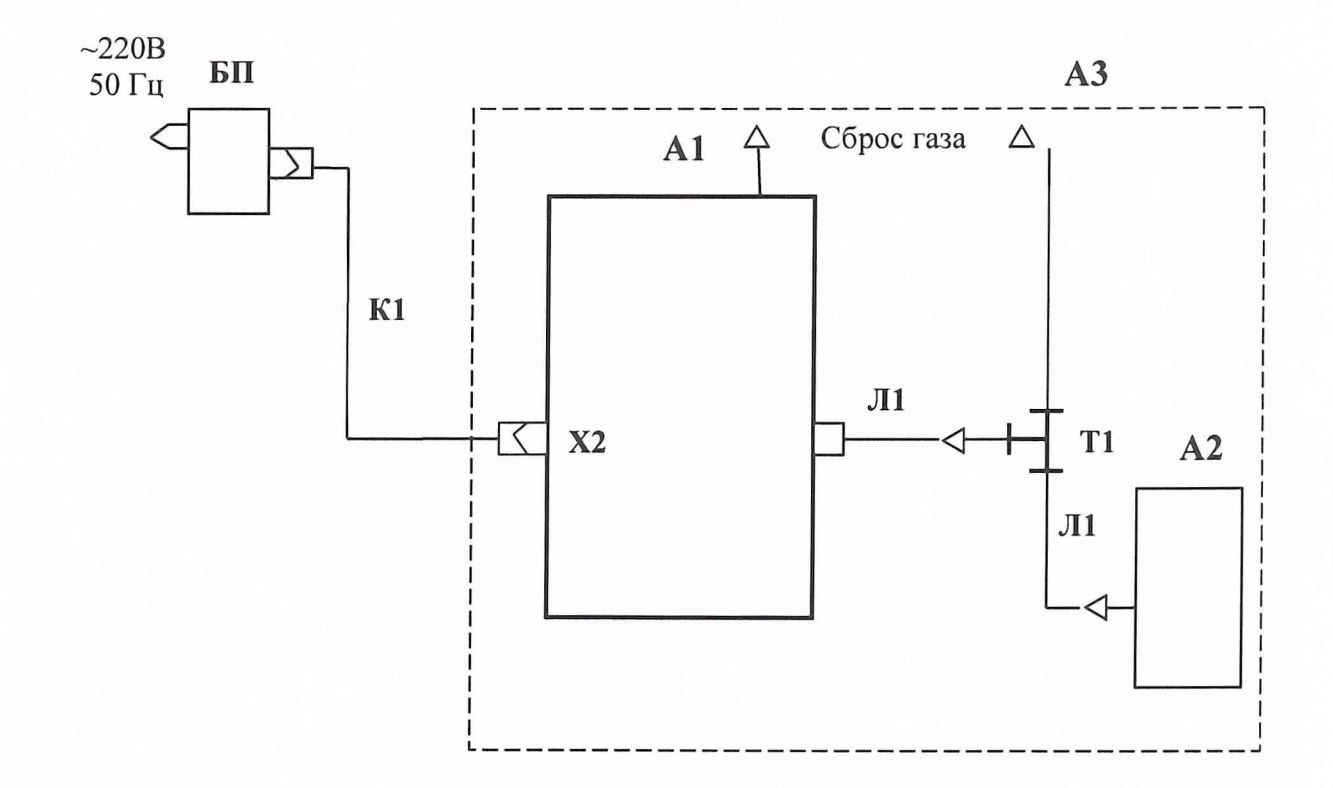

- А1 газоанализатор СФГ-М.01.
- А2 комплекс газоаналитический поверочный РЭКРТ.
- АЗ вытяжной шкаф.
- БП сетевой адаптер БПН 12.0-1.0 (12 В, 1 А, нестаб.).
- К1 кабель МЕКВ.685611.159.
- Л1 трубка фторопластовая Ф-4МБ  $5 \times 0,55$ .
- Т1 тройник стеклянный 5Б7.352.168.

Рисунок 1 - Схема для определения метрологических характеристик газоанализатора

#### 6.3 Определение основной погрешности с использованием ПГС

6.3.1 Соединить выходной канал комплекса А2 (см. рисунок 1) с входным штуцером газоанализатора А1 через тройник Т1. Установить расход ПГС не менее 30 л/ч. Сброс избытка ПГС из свободного штуцера тройника Т1 и поток с выхода газоанализатора направить в вытяжную вентиляцию.

6.3.2 Подать на вход газоанализатора ПГС с концентрацией компонента  $C_1$  (см. таблицу 3).

Таблица 3

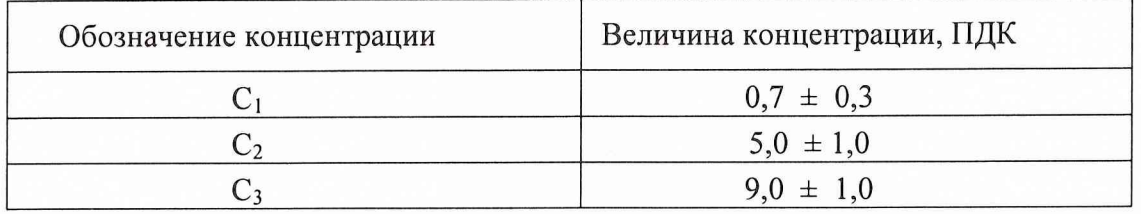

6.3.3 Выполнить пять измерений и зафиксировать значения концентрации  $C_{H3M1}^N$ , ПДК, где N, равное 1, 2, 3, 4 и 5 - номер измерения.

6.3.4 Выполнить операции по п. 6.3.3, последовательно подавая ПГС с концентрацией  $C_2$  и  $C_3$  и фиксируя значения ( $C_{H3M2}^N$ ,  $C_{H3M3}^N$ ), ПДК

#### 6.4 Определение основной погрешности газоанализатора при помощи комплекта поверочного СНС-ИФГ, расхода; правильности отсчета временных интервалов

6.4.1 Операции поверки должны выполняться при затемнении лицевой панели блока газоанализатора. Требование по затемнению связано с необходимостью выполнения операций при открытой крышке блока, что ведет к возможности внесения дополнительной погрешности из-за посторонней засветки фотоблока. Лицевая панель считается затемненной, если на нее не падает прямой естественный или искусственный свет.

6.4.2 Включить газоанализатор в сеть. На дисплее газоанализатора должны последовательно появляться наименования режимов.

Нажать на кнопку «ПУСК» на лицевой панели при появлении на дисплее сообщения «ТЕСТ», затем, при появлении сообщения «ПРОВЕРКА», вновь нажать на кнопку «ПУСК».

6.4.3 Проверку правильности отсчета временных интервалов проводить следующим образом.

При появлении сообщения «Проверка таймера» приготовить секундомер и включить его при выдаче газоанализатором первого звукового сигнала (спустя 10 с после появления сообщения «Проверка таймера»). Далее звуковые сигналы повторяются каждые 60 с. Выключить секундомер на шестом сигнале. Время, зафиксированное секундомером, должно быть  $(300 \pm 2)$  с.

6.4.4 Нажать на кнопку «ПУСК». При появлении сообщения «Проверка расхода» соединить трубкой ПВХ из комплекта запасных частей газоанализатора входной штуцер газоанализатора с выходным штуцером ротаметра. Расход должен быть в диапазоне  $(15 \pm 5)$  дм<sup>3</sup>/ч.

6.4.5 Нажать на кнопку «ПУСК». При появлении на дисплее сообщения «Установить ИПЛК-2» извлечь из газоанализатора установленный в нем ПЛК, установить ИПЛК (имитатор ПЛК) из комплекта СНС-ИФГ в соответствии с рисунком 2 и снова нажать на кнопку «ПУСК».

6.4.6 При появлении указания «Ввести СНС поз. 1» в зазор между осветителем и его упором ввести пластину из комплекта СНС-ИФГ так, чтобы торцевая поверхность пластины с номерами окошек (позиций) была обращена кверху, конические углубления окошек были обращены к осветителю, а против штриха на фотоприемнике находился номер 1 пластины. После установки

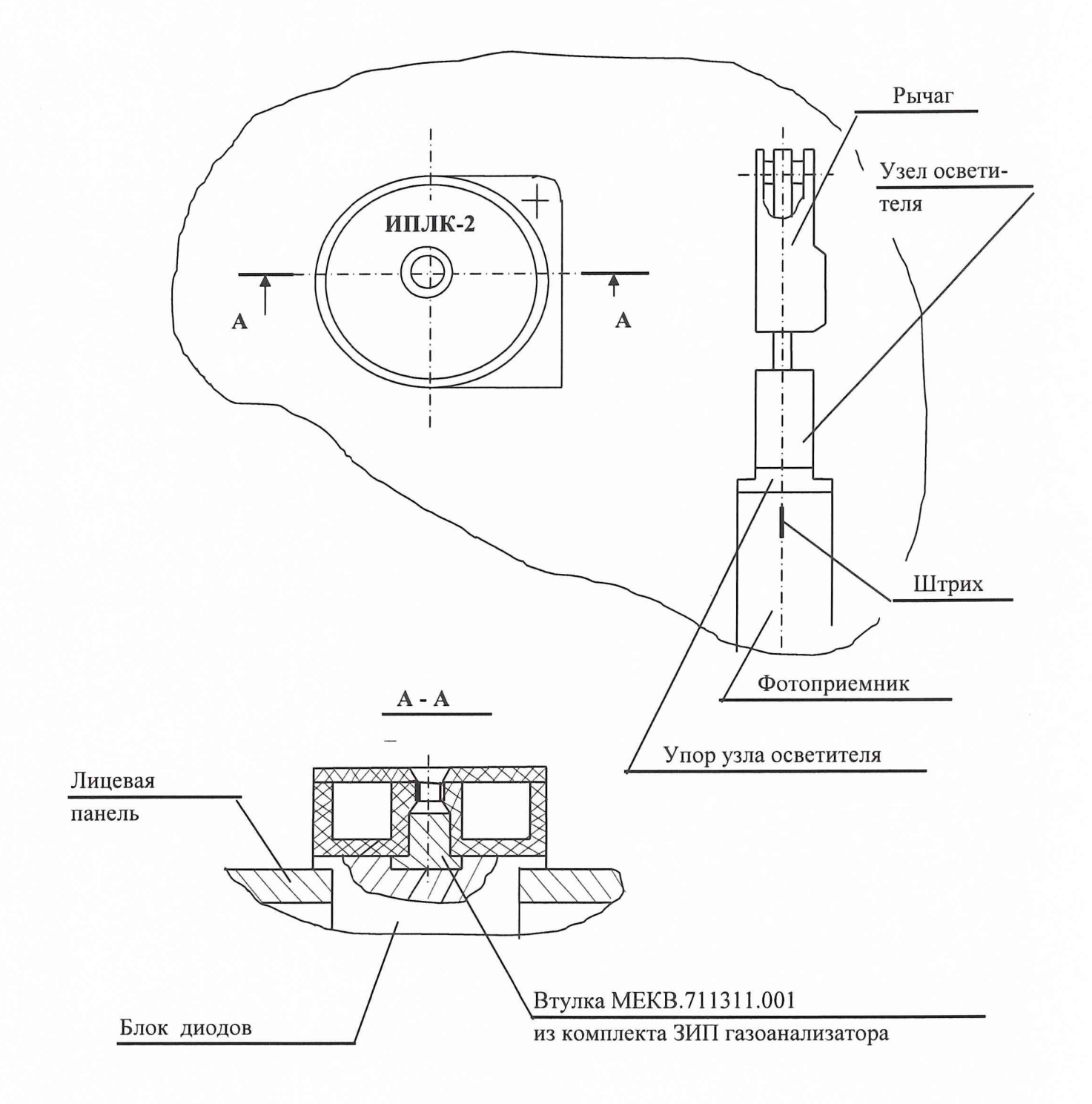

Рисунок 2 - Установка ИПЛК при работе с СНС-ИФГ

пластины из комплекта СНС-ИФГ в требуемое положение нажать на кнопку «ПУСК».

6.4.7 При появлении сообщения «СНС - в поз. 2» переставить пластину из комплекта СНС-ИФГ в поз. 2 и нажать на кнопку «ПУСК».

Примечание - Здесь и далее установка пластины из комплекта СНС-ИФГ в нужную позицию осуществляется путем отжатия осветителя (например, поднятием рычага) и последующим его отпусканием до введения выступа осветителя в углубление окошка пластины из комплекта СНС-ИФГ с нужным номером. С целью повышения точности измерений следует каждый раз после очередной перестановки пластины из комплекта СНС-ИФГ приложить к верхнему штуцеру осветителя небольшое усилие в направлении от дисплея, исключив случайность в его положении, вызываемую люфтом. Каждая выполненная установка пластины из комплекта СНС-ИФГ сопровождается нажатием кнопки «ПУСК».

#### **ВНИМАНИЕ!**

1) ЕСЛИ КНОПКА «ПУСК» НАЖАТА БЕЗ ПРЕДВАРИТЕЛЬНОГО ВЫПОЛНЕНИЯ ОЧЕРЕДНОГО СООБЩЕНИЯ, ГАЗОАНАЛИЗАТОР ИНФОРМИРУЕТ ОПЕРАТОРА ОБ ОТРИЦАТЕЛЬНОМ РЕЗУЛЬТАТЕ ОЧЕРЕДНОГО ИЗМЕРЕНИЯ, ПОСЛЕ ЧЕГО П. 6.4 СЛЕДУЕТ ВЫПОЛНЯТЬ ЗАНОВО.

2) ПРИ ПОЯВЛЕНИИ ПОВТОРНОГО СООБЩЕНИЯ, КОТОРОЕ УЖЕ ВЫПОЛНЕНО РАНЕЕ, ОПЕРАТОР НАЖАТИЕМ КНОПКИ «ПУСК» ИЗВЕЩАЕТ ОБ ЭТОМ ПРОГРАММУ ГАЗОАНАЛИЗАТОРА.

6.4.8 Выполняя далее требования, появляющиеся на дисплее газоанализатора, провести десять циклов определения эквивалентных концентраций  $C_{31}$  и  $C_{32}$  с получением на дисплее усредненных значений после десятого цикла Сэср1 и Сэср2.

Примечание. Усредненные значения эквивалентных концентраций удерживаются в памяти газоанализатора до появления новых.

#### **7 ОБРАБОТКА РЕЗУЛЬТАТОВ ИЗМЕРЕНИЙ**

7.1 На основании полученных результатов выполнения операций по п. 6.3 провести оценку основной погрешности для  $\Delta_i^N$ , ПДК и  $\delta_i^N$ , %, по формулам:

для абсолютной погрешности (при  $C_i \le 1$  ПДК):

$$
\Delta_i^N = C_{1H3M} - C_{\bar{A}1} \tag{1}
$$

для относительной погрешности (при C<sub>i</sub>>1 ПДК):

$$
\delta_i^N = \frac{(C_{u\text{2M}}^N - C_{\text{Al}})}{C_{\text{Al}}} \times 100\%,
$$
 (2)

где  $C_{\text{I}}$  – действительное значение концентрации определяемого компонента в ПГС, ПДК;

i - номер ПГС.

Газоанализатор признается годным для эксплуатации, если значения погрешности находятся в пределах:

для погрешности  $\Delta_i^N$ :  $\pm 0.25$  ПДК (для N<sub>2</sub>H<sub>4</sub> -  $\pm 0.35$  ПДК);

для погрешности  $\delta_i^N$ :  $\pm 25\%$  (для N<sub>2</sub>H<sub>4</sub> -  $\pm 35\%$ ).

7.2 На основании данных по п. 5.2 и результатов по п. 6.4.8 провести оценку основной погрешности по формуле:

$$
\gamma_{1(2)} = \frac{C_{3CP1(2)} - C_{3T1(2)}}{C_{3T1(2)}} \times 100\% \,. \tag{3}
$$

Газоанализатор признается годным для эксплуатации, если:

- > максимальное значение  $\gamma_{1(2)}$  находится в пределах  $\pm$  5%;
- $\geq$  расход составляет (15 ± 5) л/ч;
- > время, измеренное по п. 6.4.3, равно ( 300 ± 2 ) с.

#### 8 ОФОРМЛЕНИЕ РЕЗУЛЬТАТОВ ПОВЕРКИ

8.1 При проведении первичной поверки газоанализатора или поверки после его ремонта оформляется протокол результатов поверки, форма которого приведена в приложении А.

8.2 При проведении периодической поверки в эксплуатации оформляется протокол результатов поверки, форма которого приведена в приложении Б.

8.3 Положительные результаты поверки оформляют отметкой о поверке в формуляре газоанализатора.

32 ГНИИИ МО РФ Научный сотрудник ГЦИ СИ "Воентест"

С.С. Калинин

#### ПРИЛОЖЕНИЕ А (обязательное)

### Протокол поверки (первичной, после ремонта) газоанализатора СФГ-М.01 МЕКВ.413322.005

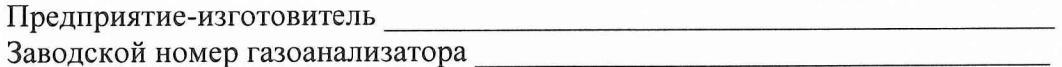

1. Средства, применяемые для поверки:

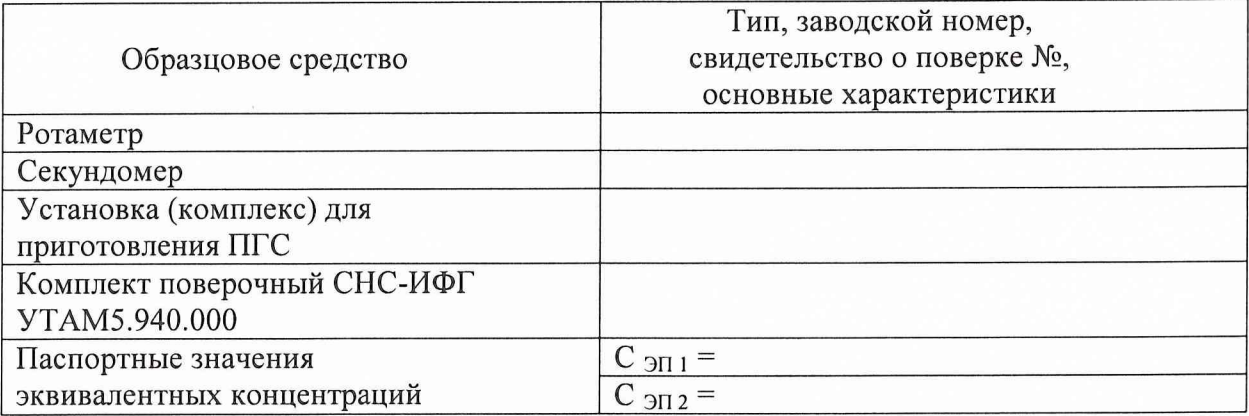

### 2. ПЛК, используемые при поверке с использованием ПГС:

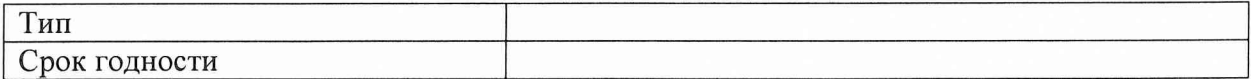

3. Результаты поверки.

3.1. Внешний осмотр.

### 3.2. Результаты определения основной погрешности с использованием ПГС №№ 1, 2, 3.

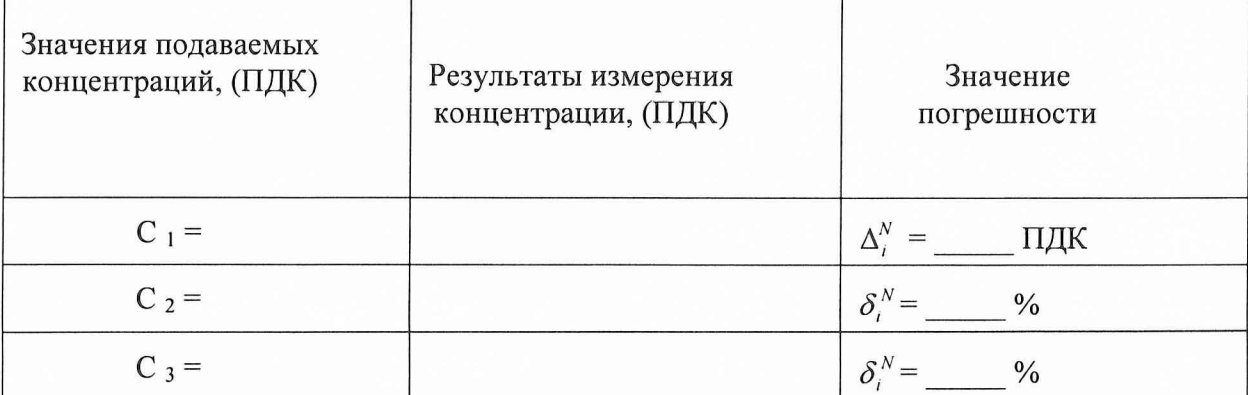

3.3. Результаты определения основной погрешности при помощи комплекта поверочного СНС-ИФГ.

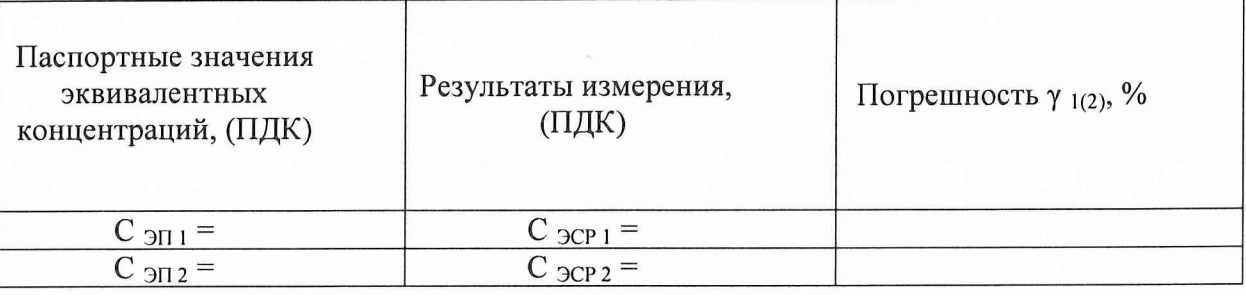

3.4. Результат определения расхода Q л/ч анализируемого воздуха через газоанализатор:  $Q =$ л/час.

Результат проверки правильности отсчета временных интервалов:

 $T =$  $\mathbf{c}$ .

(годен, не годен).

Поверитель

(Фамилия, И.О.)

(Подпись, дата)

### ПРИЛОЖЕНИЕ Б

(обязательное)

#### Протокол периодической поверки газоанализатора СФГ-М.01 МЕКВ.413322.005

Заводской номер газоанализатора

1. Образцовые средства, применяемые для поверки:

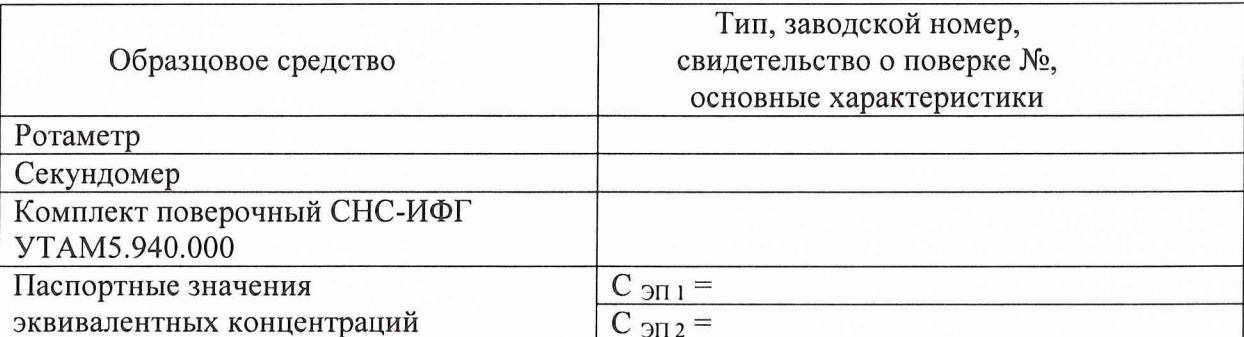

2. Результаты поверки.

2.1. Внешний осмотр:

2.2. Результаты определения основной погрешности  $\gamma_{1(2)}$  с помощью комплекта СНС-ИФГ.

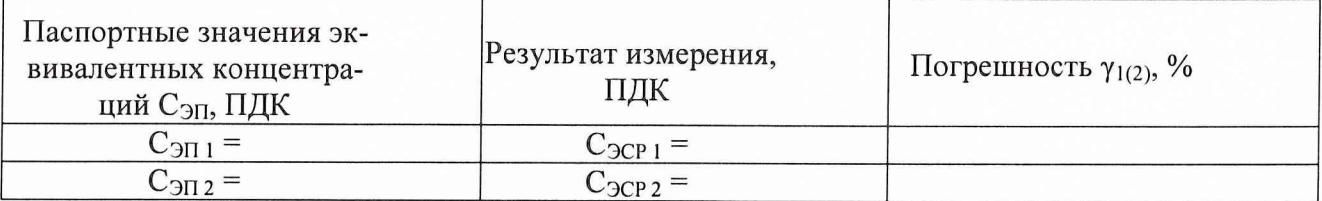

2.3. Результат определения расхода Q, л/ч

 $Q =$   $\pi/q$ 

2.4. Результат проверки правильности отсчета временных интервалов Т, с

 $T =$  c

Вывод: (годен, не годен). Отметка о поверке в МЕКВ 413322.005 ФО произведена. Поверитель

(Фамилия, И.О.)

(Подпись, дата)

## Лист регистрации изменений

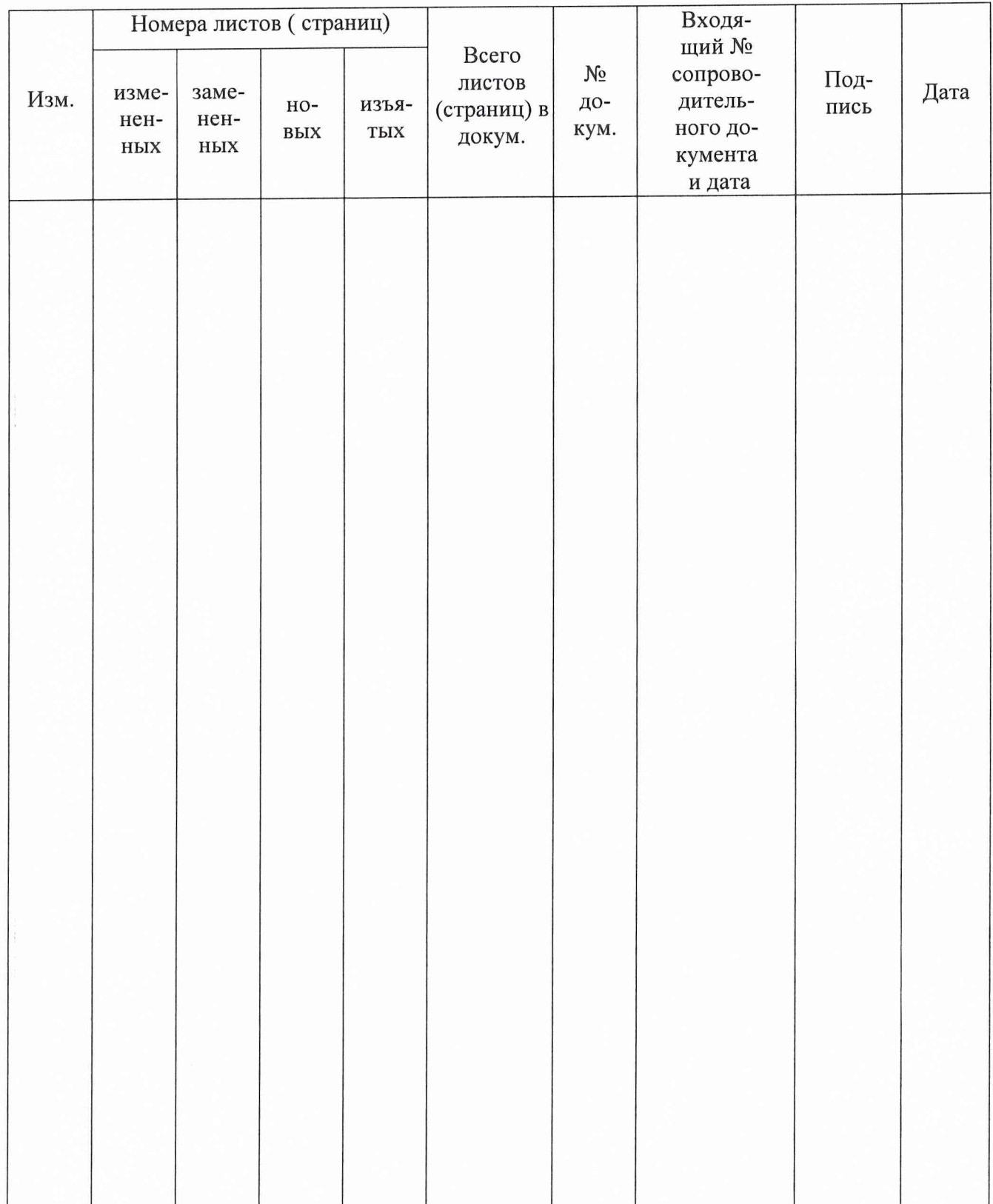